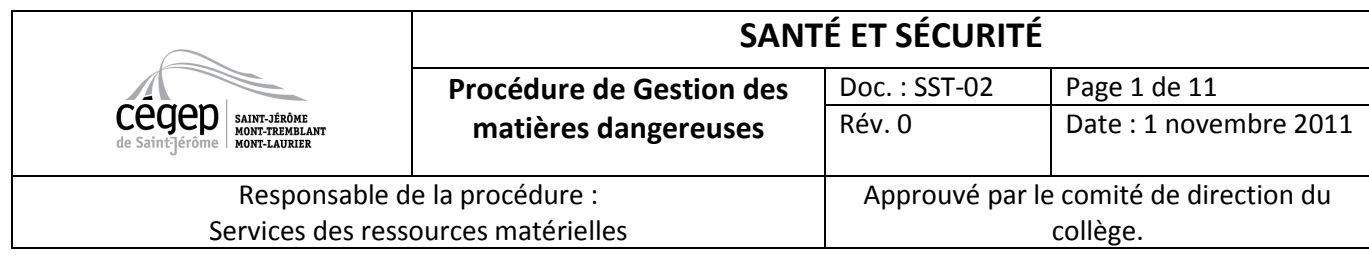

# 1. Objectifs

Définir les règles permettant la manipulation sécuritaire des matières dangereuses utilisées au Cégep de St-Jérôme. Elle vise la réception des matières dangereuses, leur entreposage, leur utilisation (SIMDUT) et l'élimination des déchets dangereux. Elle indique aussi les mesures générales à prendre en cas de déversement accidentel.

### 2. Cadre légal

- Loi sur la santé et la sécurité du travail (L.R.Q., c. S-2.1).
- Règlement sur la santé et la sécurité du travail (S-2.1, r. 19.01).
- Règlement sur l'information concernant les produits contrôlés (S-2.1, r. 10.1)
- Loi sur les produits dangereux (L.R., 1985, ch. H-3).
- Règlement concernant les produits contrôlés (DORS/88-66)
- Règlement sur le transport des matières dangereuses (DORS/2008-34)

### 3. Réception des matières dangereuses (chimiques et biologiques)

#### 3.1 Rôle et responsabilité du service de l'approvisionnement

- Lors de la réception et de la livraison de produits dangereux liquides, le magasinier doit prévoir une quantité suffisante d'un absorbant pour contenir tout déversement du produit.
- Le transport des matières dangereuses à l'intérieur du collège doit se faire autant que possible pendant les périodes de faibles affluences.
- Les produits dangereux doivent être livrés rapidement au bon département, tout en respectant les principes d'incompatibilité et d'instabilité des produits. Voir les indications sur le bon de livraison des produits.
- Le magasinier doit conserver les documents de réception des matières dangereuses pendant 2 ans (www.mtq.gouv.qc.ca).
- Le magasinier qui reçoit la marchandise doit suivre la formation sur le transport des matières dangereuses (TMD).

#### 3.2 Rôle et responsabilités du requérant

- Complète la réquisition et la fait approuver avant de la transférer au Service de l'approvisionnement.
- Lors de la commande, spécifier qu'une fiche signalétique doit accompagner chaque produit dans la section « note/note ».
- Il vérifie s'il possède la fiche signalétique du produit (papier ou Reprofics). Sinon, voir section 5.
- Il s'assure de pouvoir entreposer sécuritairement son produit selon les principes d'incompatibilité et d'instabilité spécifiés sur la fiche signalétique.

#### 3.3 Rôle et responsabilité du responsable du SIMDUT

• S'assure de la formation du personnel concernant le SIMDUT, Reprofics et Vega.

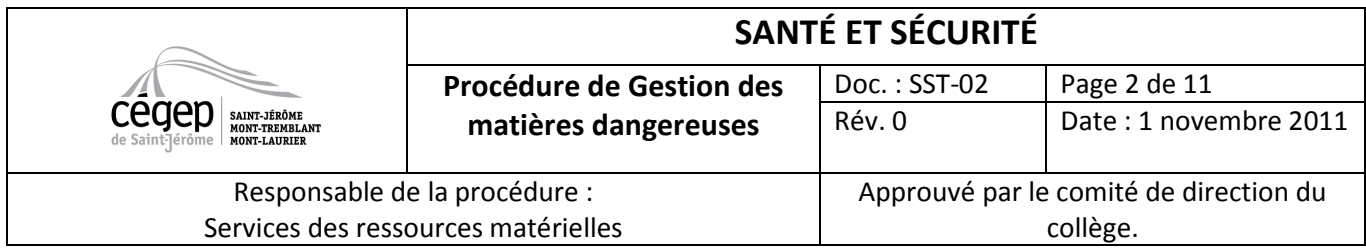

- Vérifie périodiquement le respect des procédures.
- Soutien le personnel en cas de besoin.

# 4. Entreposage des matières dangereuses (chimiques et biologiques)

Voici la liste des sites et de leur responsable (Voire annexe 1).

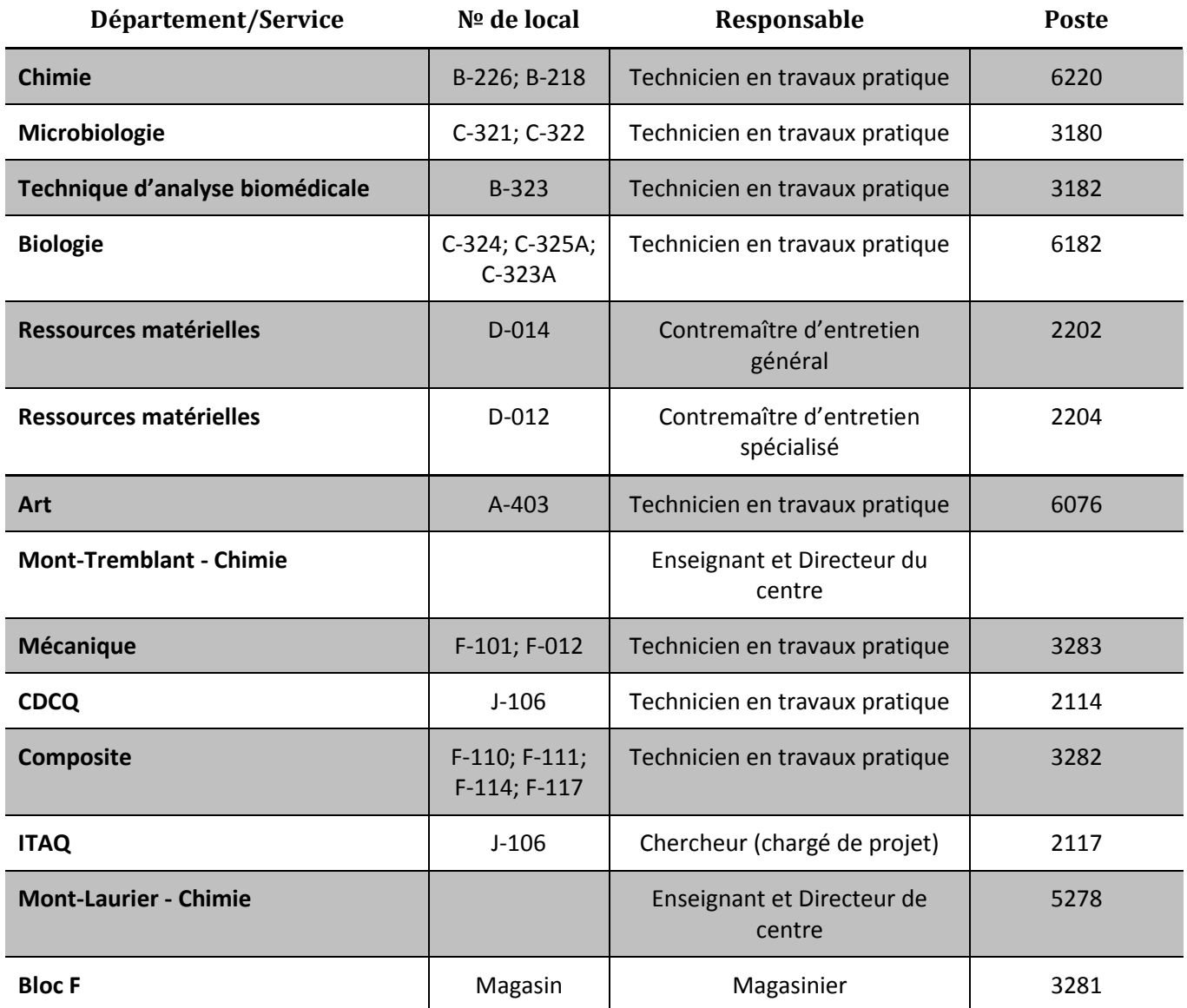

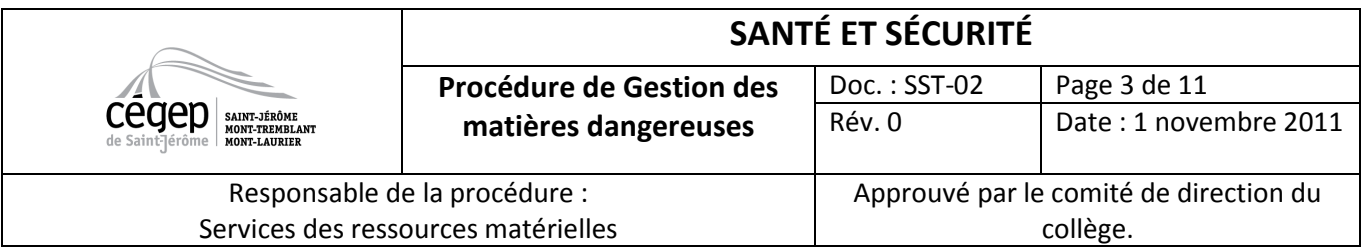

### 4.1 Tâche du responsable du site d'entreposage

- Maintiens l'inventaire des produits chimiques. (Voir section 6)
- S'assure l'entreposage sécuritaire de tous les produits selon les principes d'incompatibilité et d'instabilité spécifiés sur la fiche signalétique.
- S'assure la disponibilité de la fiche signalétique dans Reprofics pour chaque produit contrôlé qu'il a en inventaire. (Voir section 5)
- S'assure l'étiquetage conforme de chaque produit contrôlé qu'il a en inventaire. (Voir section 7)
- Soutiens les usagers (employés et étudiants) qui utilisent ses produits et s'assure qu'ils comprennent et respectent la présente procédure.

#### 4.2 Tâche du responsable SIMDUT

- Visite les sites d'entreposage annuellement.
- Soutiens les responsables des sites dans l'aménagement sécuritaire des sites d'entreposage.
- Soutiens la mise en place de systèmes pour la gestion des matières dangereuses.

#### 4.3 Tâche des utilisateurs (employés et étudiants)

- Respecte les consignes d'entreposages émises par le responsable du site d'entreposage.
- Lis et respecte les règles de sécurité en laboratoire (Voir Annexe).

### 5. Gestion des fiches signalétiques

#### 5.1 Tâche de l'utilisateur

- Vérifie si la fiche signalétique en français du produit est disponible.
- Lis les informations concernant les caractéristiques physiques, les premiers soins, les mesures préventives, etc.
- Si elle est non disponible, communique rapidement avec le responsable du site d'entreposage ou le coordonnateur du département. Ceux-ci devront s'assurer de rendre la fiche signalétique en français disponible rapidement.

#### 5.2 Tâches du responsable d'un site d'entreposage

- S'assure de la disponibilité d'une fiche signalétique en français pour chacun des produits contrôlés qu'il a en inventaire.
- Réponds aux demandes des utilisateurs de son département en ce qui concerne les fiches signalétiques.
- Envoie l'original de la fiche au responsable du logiciel, Serge Pelletier (serge.pelletier@collanaud.qc.ca), afin de s'assurer de l'inclusion de cette fiche dans Reprofics, si elle n'est pas déjà incluse.
- Exige du fournisseur du produit qu'une fiche signalétique en français, en format électronique, lui soit envoyée rapidement.

#### 5.3 Tâches du Responsable SIMDUT

• S'assurer que les fiches sont disponibles à tout le personnel.

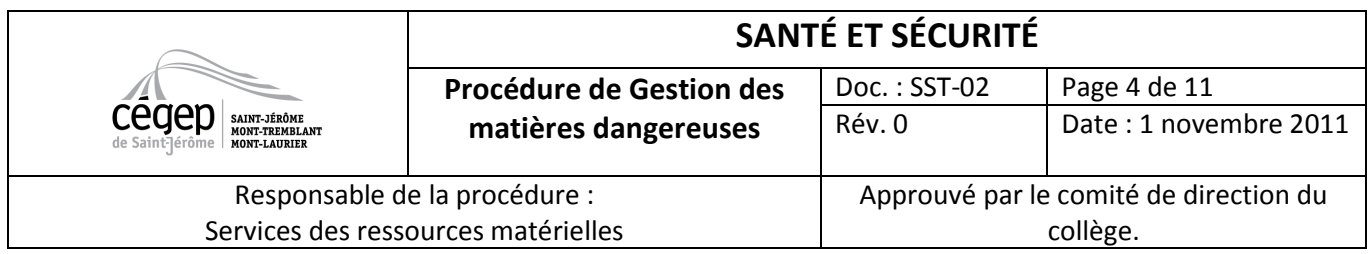

- Soutenir les différents intervenants devant suivre la procédure.
- S'assurer que tout le personnel utilisant des produits contrôlés est formé pour utiliser efficacement la banque de fiches Reprofics.

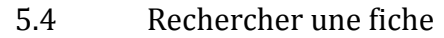

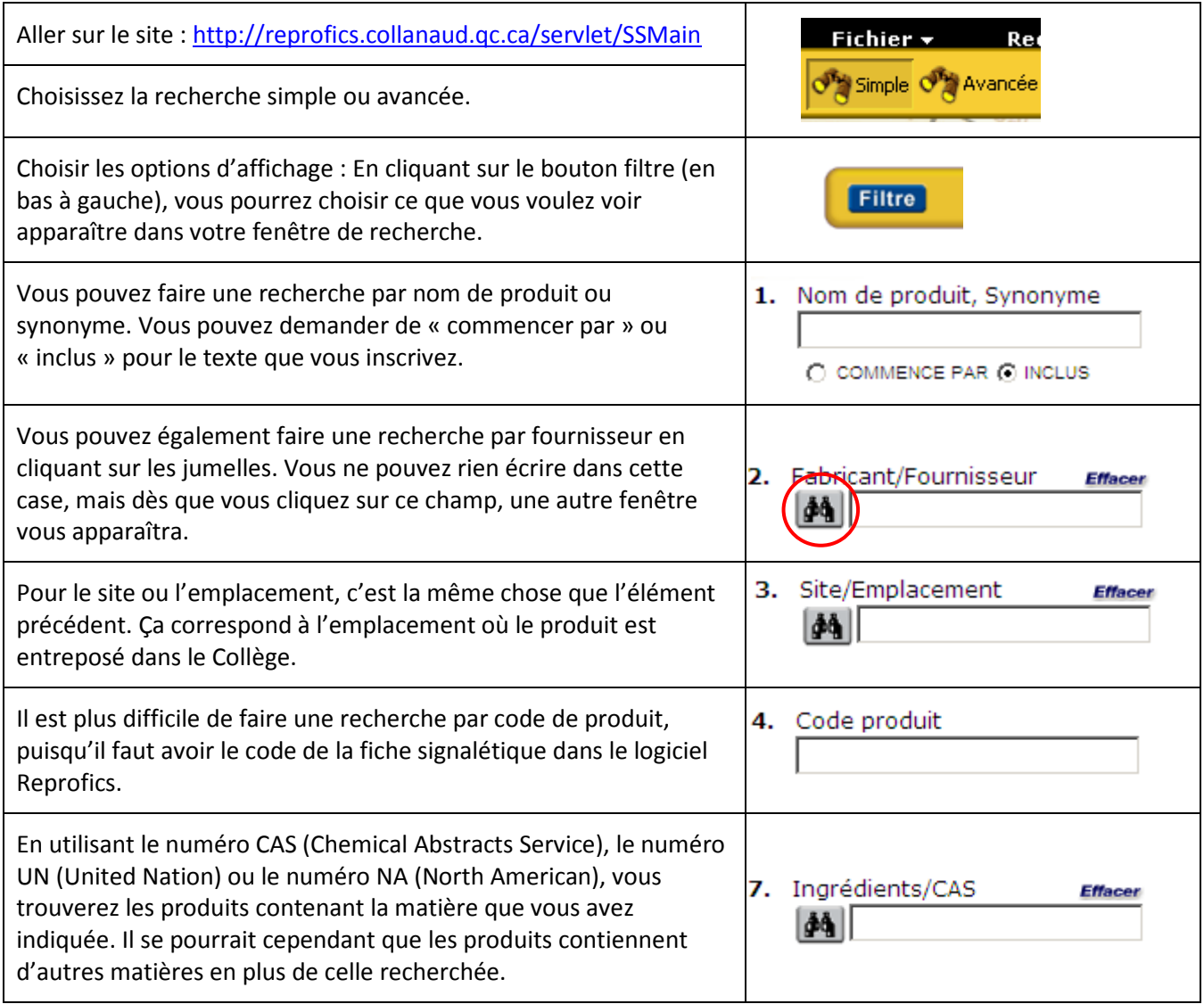

5.5 Associer ou dissocier une fiche signalétique

Avec l'achat du nouveau logiciel d'inventaire, il n'est plus nécessaire d'associer ou de dissocier une fiche signalétique.

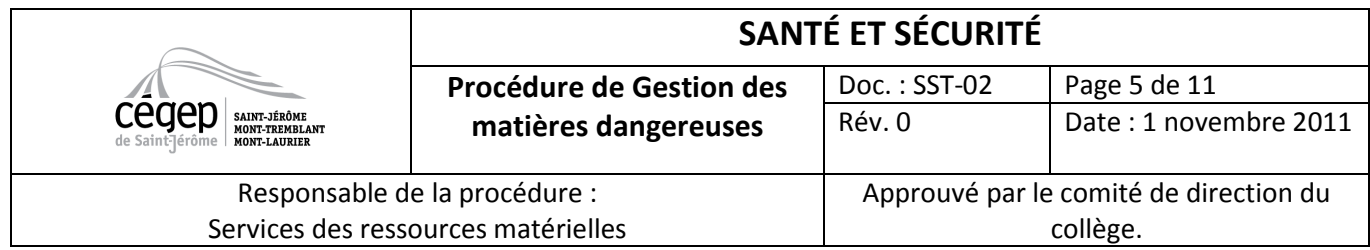

# 6. Inventaire des produits chimiques et biologiques

Chaque département a la responsabilité de tenir un inventaire permanent et continu des produits chimiques et biologique qu'il utilise. La direction désigne dans chaque département une personne responsable ayant pour tâche de réaliser et de tenir à jour l'inventaire des produits chimiques et biologiques utilisés dans son département. Outre son utilité administrative, cet inventaire départemental aidera à évaluer les risques associés à la gestion des produits chimiques que l'on retrouve dans les sites d'entreposage, ainsi que la conformité par rapport à la présence des fiches signalétiques et à l'étiquetage des produits. Le logiciel VEGA est le logiciel d'inventaire des produits chimiques obligatoire pour tous les départements. Pour y accéder, inscrivez cette adresse dans votre barre de recherche Internet : http://www.cegep-lanaudiere.qc.ca/produitsdangereux.

#### 6.1 Tâches du responsable d'un site d'entreposage

- Inscrire les produits chimiques d'entreposage dans le logiciel VEGA.
- Conserver une liste de tous les produits biologiques selon le format voulu par la personne.
- Corriger l'inventaire en fonction de chaque arrivée de nouveaux contenants et à chaque sortie de contenants.

#### 6.2 Tâche du responsable SIMDUT

- Collaborer à la mise en place des inventaires.
- S'assurer de la formation des responsables des sites d'entreposage.
- Vérifier périodiquement le respect de la procédure de gestion d'inventaire.
- Maintenir un registre des responsables d'inventaire.

#### 6.3 Ajouter un produit dans l'inventaire

• Entrez votre code d'accès et votre mot de passe. En cas de besoin, communiquez avec le responsable du SIMDUT.

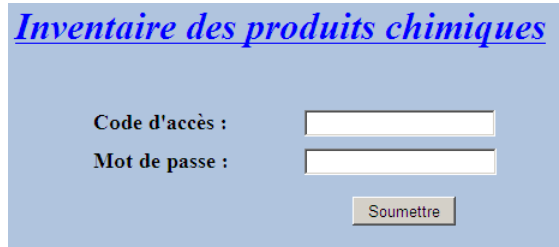

• Faites d'abord une recherche pour voir si le produit que vous voulez ajouter se trouve déjà dans la base de données. Cliquez sur « suivant » en bas à droite.

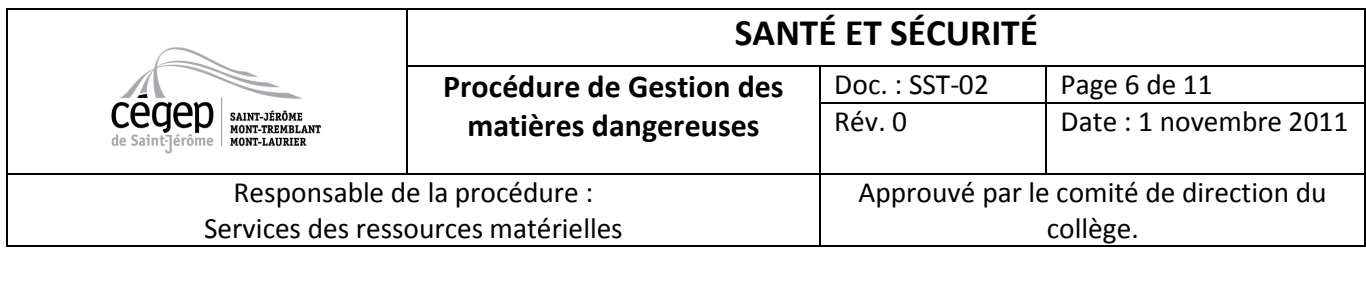

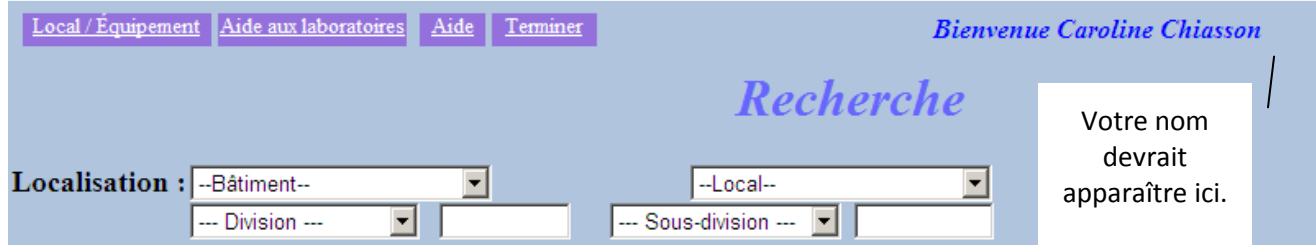

• Sélectionnez les options d'affichage que vous aimeriez voir apparaître sur la liste des produits que vous avez sélectionnés. Appuyez ensuite sur « Rechercher ».

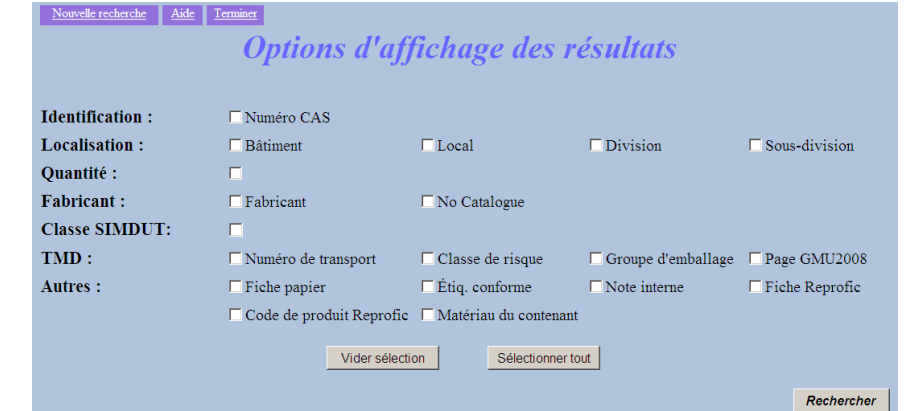

• Dans la section résultats, vous verrez apparaître en haut de la page l'inscription « ajouter un produit ». En cliquant sur cette inscription, vous pourrez ajouter votre produit dans la base de données et inscrire le plus d'information possible sur celui-ci.

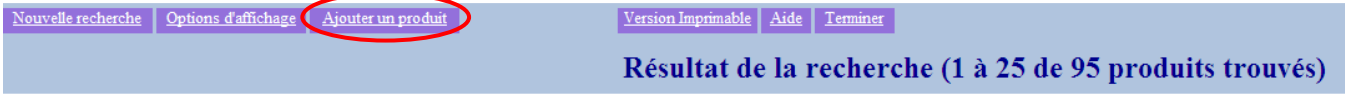

- Vous pouvez faire une recherche parmi tous les produits inscrits dans le logiciel, ce qui vous permettra d'aller récupérer une partie des données que vous devez entrer pour créer un nouveau produit.
	- a. Cliquez sur la loupe.

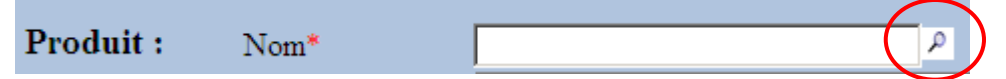

b. Dans la fenêtre qui apparaît, inscrivez le nom du produit que vous recherchez puis cliquez sur « Recherche ». Cliquez ensuite sur le bon produit dans la liste qui apparaît puis cliquez sur « OK ».

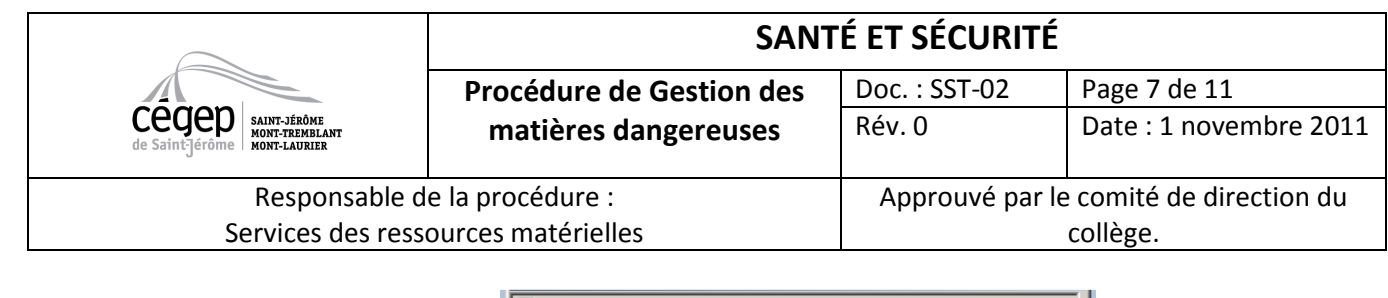

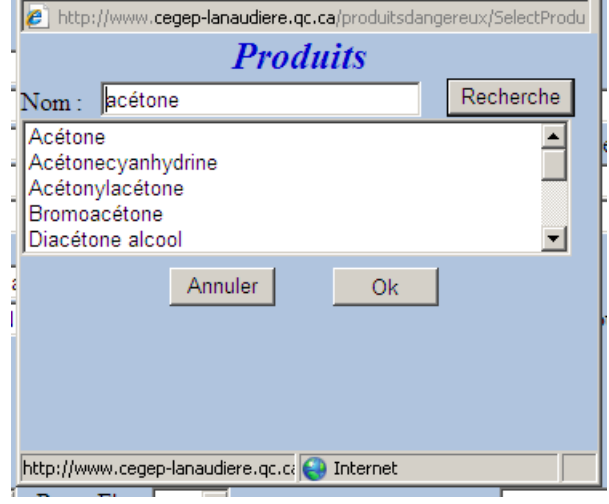

- c. Remplissez ensuite le formulaire.
- Si pour votre produit, deux fiches signalétiques ou plus s'y rattachent. Inscrivez le deuxième numéro de fiche dans la case note interne. Pour ce qui est du Code de produit Reprofic, inscrivez le numéro de fiche de votre principal fournisseur. Si vous avez plus d'un fournisseur, inscrivez leur numéro de fiche signalétique dans les notes internes.

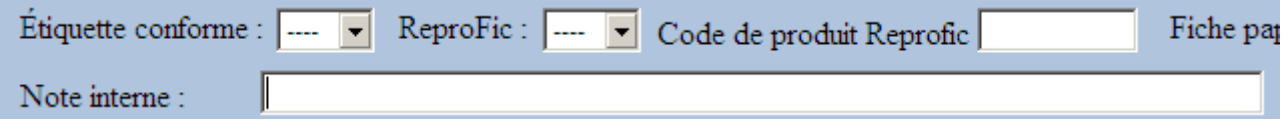

## 7. Étiquetage

#### 7.1 Étiquette du fournisseur

Un fournisseur canadien ne peut vendre ou importer un produit contrôlé destiné à être utilisé dans un milieu de travail, à moins qu'une étiquette complète et conforme au SIMDUT n'y soit apposée. L'étiquette peut être de n'importe quelle grandeur ou forme, être en noir et blanc ou en couleur, du moment qu'elle contraste du contenant ou récipient sur lequel elle est apposée. Elle contient généralement :

- L'identification du produit;
- Le nom du fournisseur;
- Le (s) symbole (s) de danger;
- Les énoncés de risques;
- Les mesures de prévention;
- Les mesures de premiers soins;
- Un renvoi à la fiche signalétique.

Il y a quatre exceptions, qui vont contenir une partie des éléments décrits ci-haut : les expéditions en vrac, les petits contenants, les produits de laboratoire et les échantillons destinés aux laboratoires commerciaux. Pour ces contenants. Il y a moins d'information exigée sur l'étiquette.

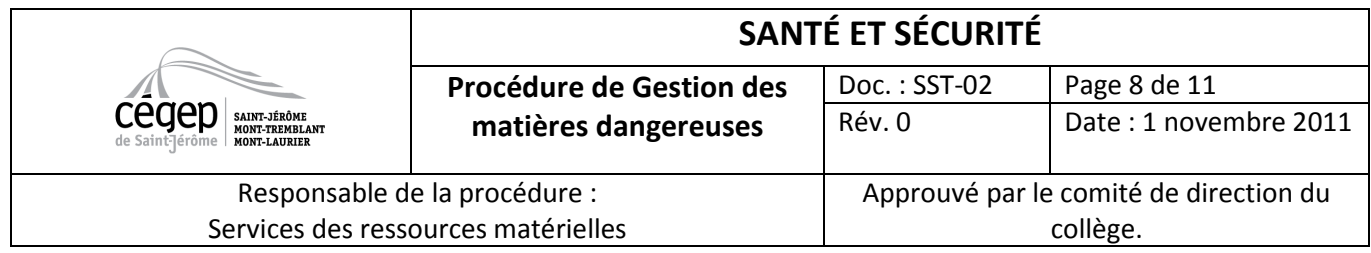

Exemptions partielles : Signifie que l'étiquette du fournisseur n'est pas essentielle, mais que la fiche signalétique du produit doit être disponible. Cette exemption s'applique aux explosifs, aux cosmétiques, aux pesticides et aux herbicides, aux matières radioactives, aux produits de consommation. Les produits de consommation, que l'on peut retrouver dans nos maisons, sont les produits les plus présents dans le milieu de travail entrant dans cette catégorie.

## 7.2 Étiquette du lieu de travail

Cette étiquette est moins complète que l'étiquette du fournisseur. Elle contient l'identification du produit, les directives pour une manipulation sécuritaire et un renvoi à la fiche signalétique. Elle est utilisée pour :

- un produit fabriqué et utilisé sur le lieu de travail;
- un produit transvasé du contenant du fournisseur à un autre contenant;
- remplacer une étiquette du fournisseur illisible;
- un contenant d'entreposage en vrac sans l'étiquette du fournisseur;
- les résidus dangereux dans des contenants (la date de début d'entreposage doit être ajoutée sur l'étiquette);
- un contenant de produits contrôlés reçu au travail avec une étiquette du fournisseur incomplète.

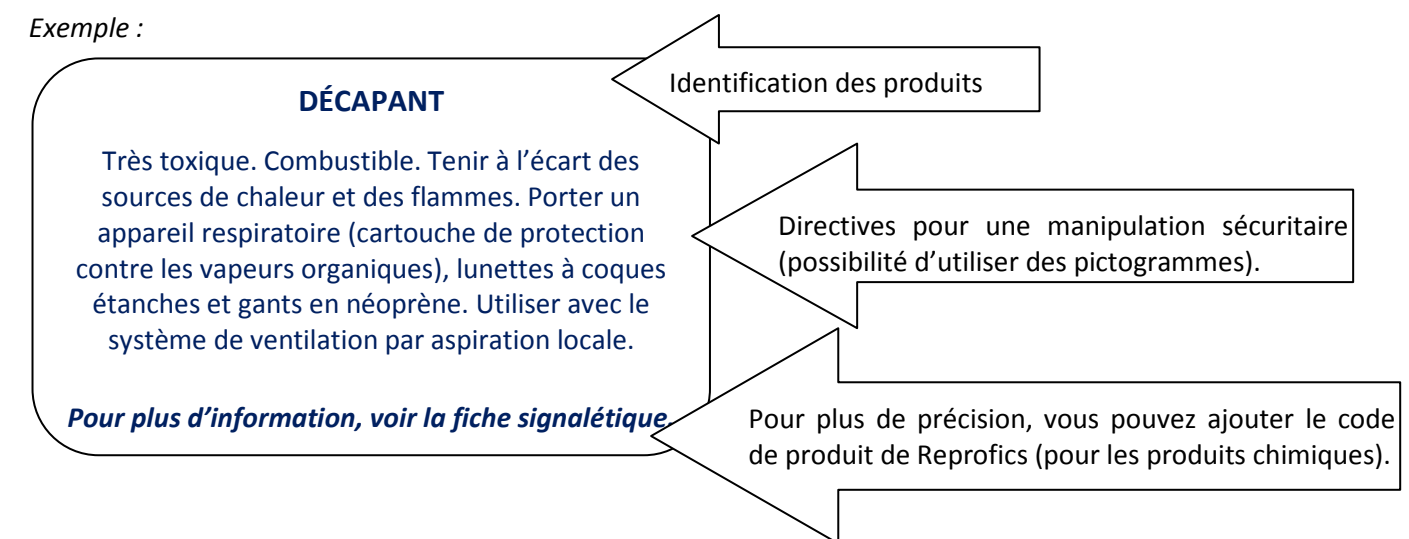

#### 7.3 Autres modes d'identification

Dans certains cas, il est plus pratique d'indiquer la présence d'un danger autrement qu'avec une étiquette. Il peut être signalé par un message d'avertissement graphique : une plaque, une étiquette, un écriteau ou un ruban autocollant de couleur et codifié ou d'une autre façon. Ce mode d'identification peut remplacer l'étiquette du lieu de travail dans certaines circonstances.

#### 7.4 Étiquette de Reprofics

Vous pouvez utiliser le logiciel Reprofics pour faire plusieurs étiquettes.

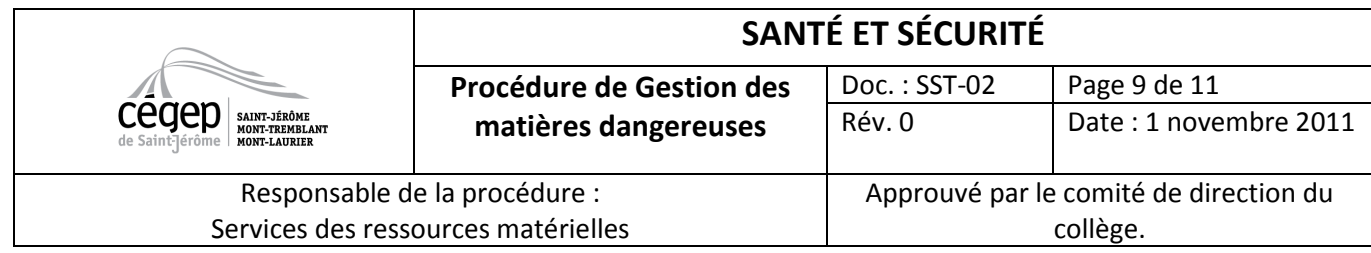

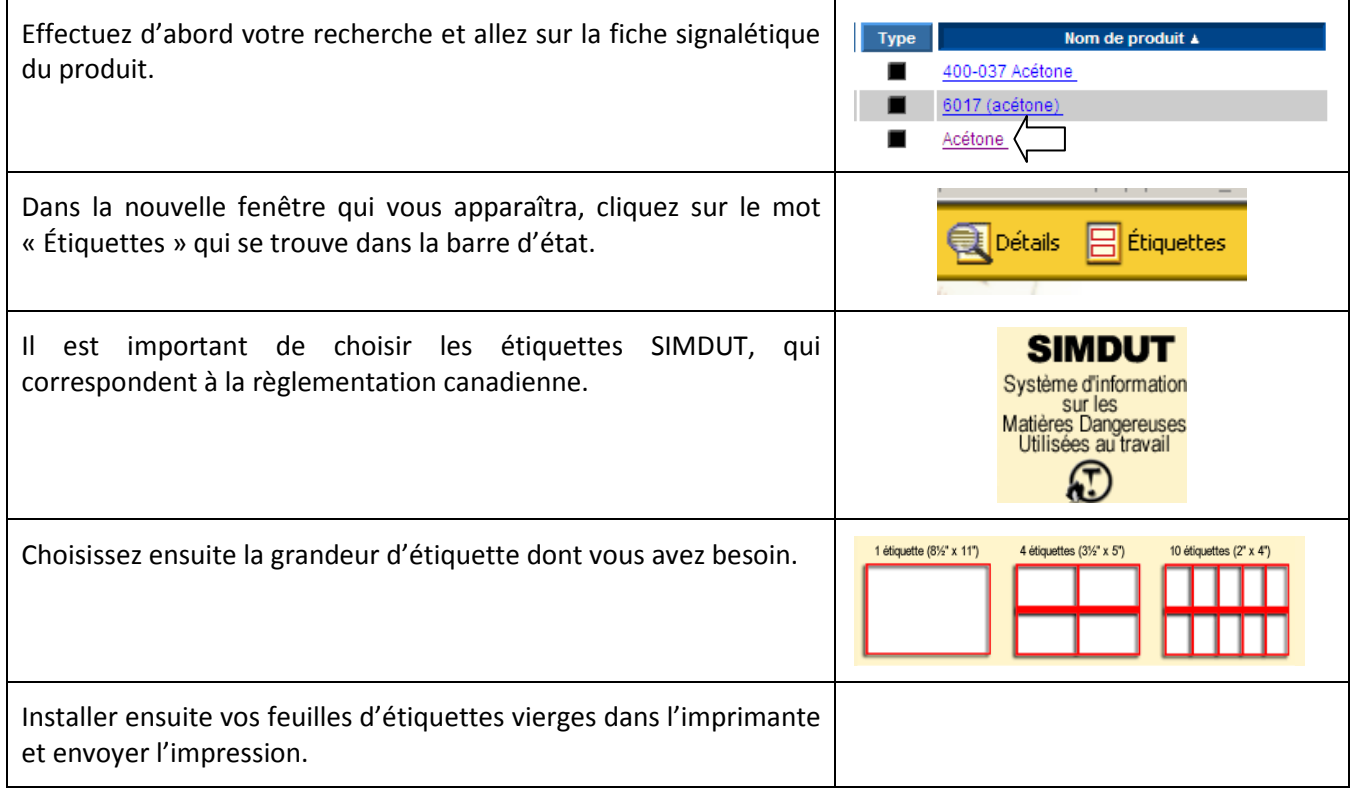

## 8. Élimination des matières dangereuses résiduelles

#### 8.1 Utilisateurs

<u>.</u>

• Appliquer les procédures de disposition des matières dangereuses émises par le responsable du site d'entreposage. (Voir Annexes)

#### 8.2 Responsable du site d'entreposage

- Déterminer et diffuser aux différents usagers les méthodes sécuritaires de cueillettes des matières dangereuses résiduelles (chimiques et biologiques) pour leur site d'entreposage.
- Les produits biologiques sont éliminés suivant les lignes directitrices en matière de biosécurité soumises par l'Agence de la Santé Publique du Canada<sup>1</sup>.
- Remplir le formulaire SST-F02 : formulaire de demande d'élimination Produits chimiques dangereux (Omnivox/espace public/santé et sécurité au travail).
- Transmettre le formulaire complété par courriel à l'approvisionnement.

<sup>&</sup>lt;sup>1</sup> Agence de la santé publique du Canada (2004) «Les lignes directrices en matière de biosécurité en laboratoire», disponible sur www.phac-aspc.gc.ca/publicat/lbg-ldmbl-04.

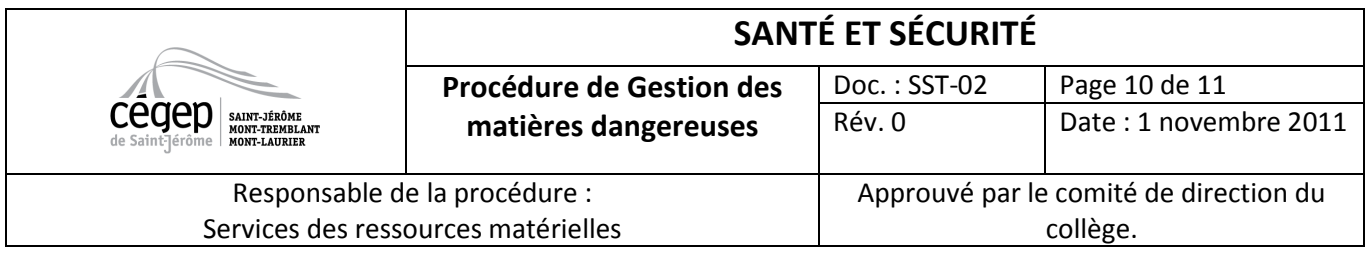

• Préparer les produits pour la cueillette.

### 8.3 Responsable à l'approvisionnement

- Recueillir les formulaires SST-F02 de tous les départements.
- Planifier la cueillette des produits. Avec les fournisseurs.
- Transmettre la date de la cueillette aux responsables.

#### 8.4 Procédures

Cette procédure sera appliquée pour chacun des transports. Pour une question de coûts et d'optimisation de l'organisation, il y aura maintenant quatre (4) transports par an et les seules personnes autorisées à passer une commande seront celles travaillant au service de l'approvisionnement.

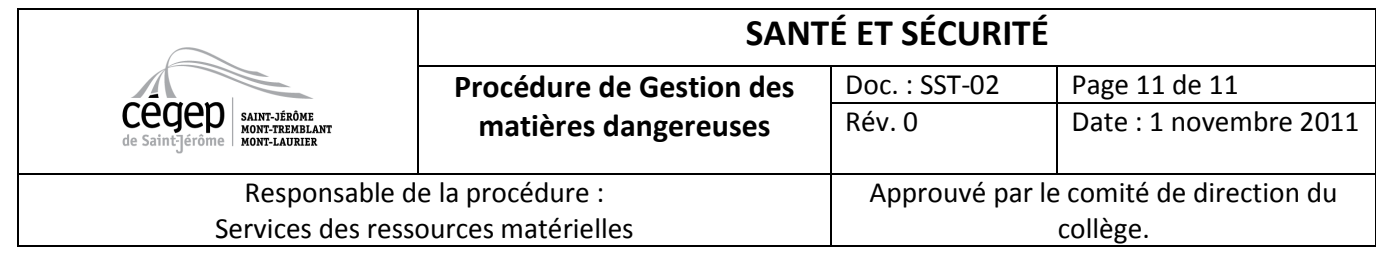

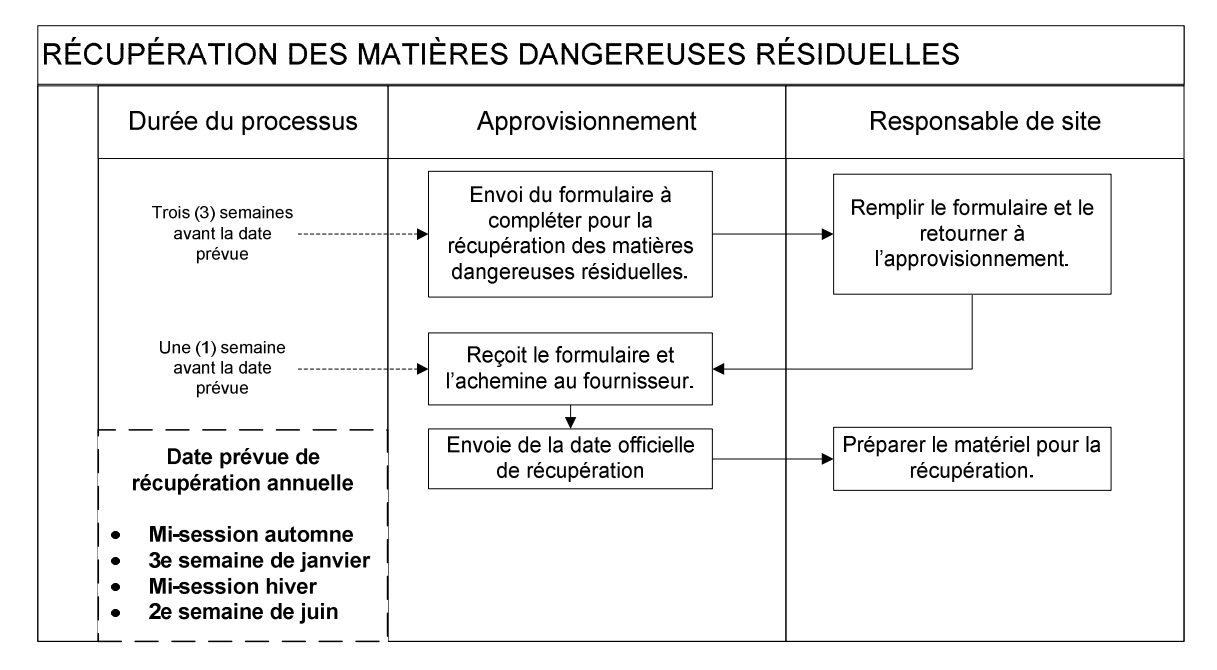

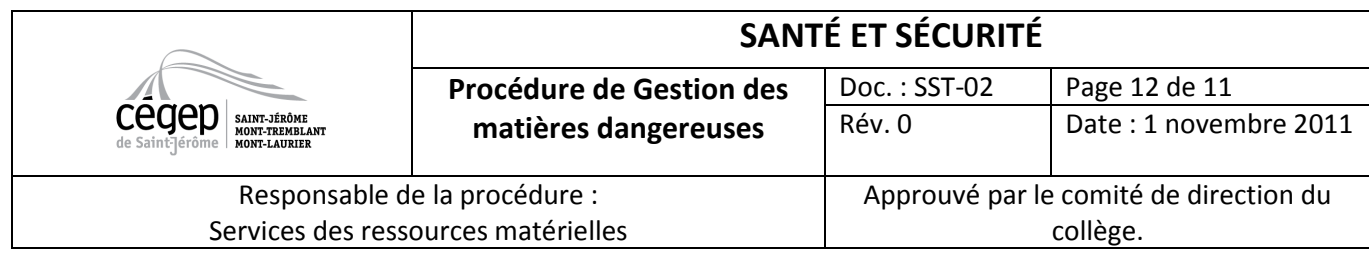

# Annexe 1

Voici la liste des sites et de le nom de leur responsable.

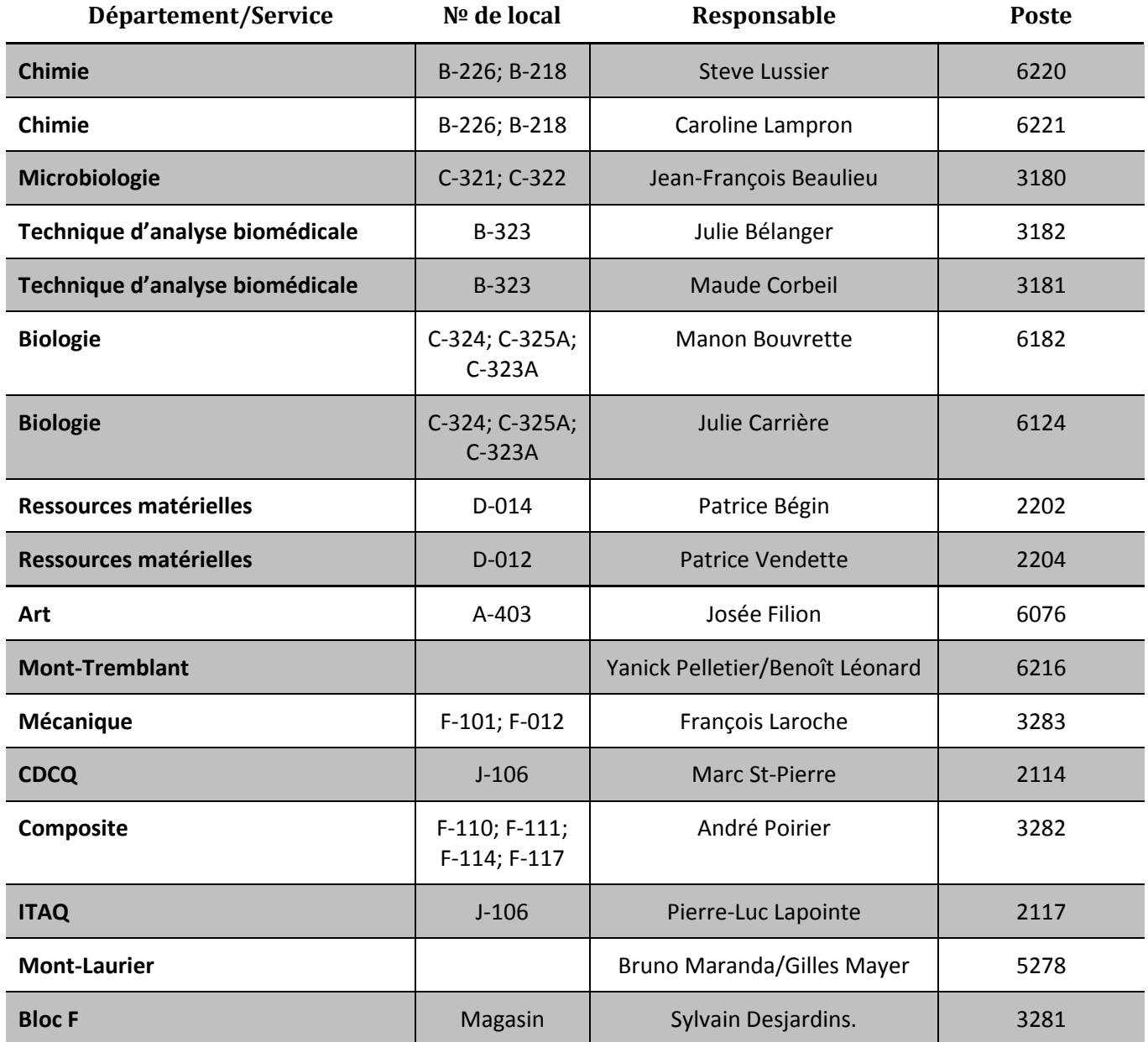